## Jazyk C Funkce

<span id="page-0-0"></span>Mgr. Markéta Trnečková, Ph.D.

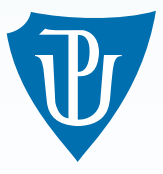

Palacky University, Olomouc ´

#### Funkce

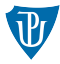

- předem definované
- uživatelsky definované

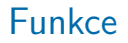

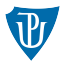

vstupní data – argumenty funkce  $\blacksquare$  návratová hodnota

typ jmeno  $(typ1$  al,  $typ2$  a2,  $\dots$ , typn an)

 $\blacksquare$  funkce, která nic nevrací – procedura

## Funkce – příklad

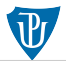

#### Example

```
/* Vypocet mocniny s prirozenym exponentem */
double mocnina (double zaklad, int exponent) {
    double vysledek = 1.0;
    int i;
    for (i = 0; i \langle exponent; i++){
        vysledek ∗= zaklad;
    }
    return vysledek;
}
```
double  $y = \text{mocnina} (2, 3)$ ;

", recypajes kazdy parametr predavany ramet na ocekavany typ, pokad toho typu jiz nem,<br>ačkoli jsi přesvědčen o zbytečnosti svého úsilí. Odplata krutá totiž nečekaně zaskočí ty, kdo "Přetypuješ každý parametr předávaný funkci na očekávaný typ, pokud toho typu již není, opomenou."

(Henry Spencer)

#### Funkce – deklarace

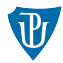

## Example  $\mathsf{void}\>$  funkce $\mathsf{A}\left(\,\right)\{$ funkceB(); }  $\mathsf{void}\>$  funkce $\mathsf{B}\left(\:\right)\{$ funkceC(); }  $void$  funkceC(){ funkceA(); }

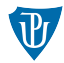

```
double mocnina (double zaklad, int exponent);
/* pripadne */
double mocnina (double, int);
```
### Rekurzivní funkce

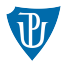

```
\#include \ltstdio.h>
int fakt (int n){
    if ( n < = 0)return 1;return n * f (n - 1);}
int main(){
    int n = 10;
    printf ("Faktorial cisla %d je roven %d", n, fakt (n));
    return 0;
}
```
# Předávání argumentů funkci

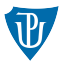

```
\#include \ltstdio.h>
void z m e n _ c i s l o _ n a _ 5 ( int c i s l o ) {
       c is \vert o = 5;
}
int main(){
       int cislo = 4;
       z m e n -c is \vert o \vert n a \vert \vert 5 \vert \vert \vert c is \vert o \vert;
       print f("%d" , cislo);return 0;
}
```
# Předávání argumentů funkci

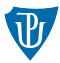

- Předávání argumentů hodnotou
- Předávání argumentů odkazem

# Předávání argumentů odkazem

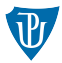

```
int deleni(int a, int b, int \ast r){
    /* r - zbytek po deleni */
    * r = a \% b;return a / b;
}
int main(){
    int x, y;/* x = 2, y = 3*/x = deleni (13, 5, &y);
    return 0;
}
```
# Pole jako argument funkce

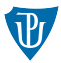

```
\#include <stdio.h>
void vynuluj_pole(int p[], int velikost){
    int i;
    for (i = 1; i < velikost; i++}{
        pole [i] = 0;
    }
}
int main(){
    int pole [5] = \{1, 2, 3, 4, 5\};
    v y nului_pole (pole, 5); /* Vsechny prvky rovny 0 */return 0;
}
```
# Rozsah platnosti proměnných

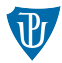

- **I** lokální proměnné
- globální proměnné

```
Example
int funkceA(){
    int vysledek = 1;
    /* Zbytek funkce*/
}
int funkceB(){
    int vysledek = 10;
    /* Zbytek funkce*/
}
```
# Rozsah platnosti proměnných

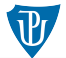

Example (Jaký bude výsledek tohoto programu?)

```
\mathsf{int} foo = 5; /* Globalni promenna*/\mathsf{void}\> funkce\mathsf{A}\left(\,\right)\{int foo = 6;
      printf("%d " , foo );
}
\mathsf{void}\> funkce\mathsf{B}\left(\:\right)\{foo = 7;
      printf("%d " , foo );
}
int main(){
      printf("%d " , foo );
     funkceA();
     funkceB();
      printf("%d " , foo );
      return 0:
}
```
# Paměťové třídy

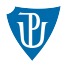

#### auto

**s** extern

static

register

# Paměťové třídy – auto

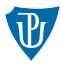

```
void func(){
    int j;. . .
}
/* ma stejny vyznam jako */
void func(){
    auto int j;
    . . .
}
```
### Paměťové třídy – extern

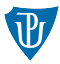

```
/* Soubor 1 */
typ promenna; /* definice/deklarace */
```

```
/* Soubor 2 */
extern typ promenna; /* deklarace */
```
Paměťové třídy – static

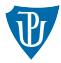

void  $f()$  $int x = 0$ ; static int  $y = 0$ ;  $y++;$  $x + +;$ }

Paměťové třídy – register

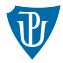

register typ promenna;

# Typové modifikátory

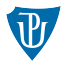

#### ■ const

■ volatile

pametova\_trida typovy\_modifikator typ nazev\_promenne;

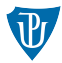

```
Výpustka – tři tečky ...
```

```
typ nazev (typ povinny, ...)
```
- počet argumentů a jejich typy jsou předány formátovacím řetězcem (např. jako u  $print(f)),$
- předpokládáme typ parametrů a funkci je předán jejich počet,
- předpokládáme typ parametrů a máme určenou zarážku (např. práce s řetězci).

# Funkce s proměnným počtem argumentů

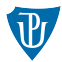

```
double prumer (int pocet, \ldots) {
/* Telo funkce */}
prum = prumer (5, 1.2, 3.4, 5.6, 7.8, 9.0);
```
# Funkce s proměnným počtem argumentů

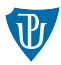

```
■ stdarg.h
```
typ va list, který se používá k uložení parametrů v zásobníku,

```
\blacksquare makro va_start().
```

```
\blacksquare makro va_arg(),
```
 $\blacksquare$  makro va end().

```
v a list parametry;
va_start (parametry, posledni_povinny);
```

```
cis 10 = va_{arg}(parametry, double);
```

```
ve_{en} ( parametry );
```
# Funkce s proměnným počtem argumentů

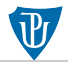

```
\#include \ltstdio.h>
\#include \ltstdarg.h>
double prumer (int pocet, \ldots) {
    double soucet = 0;
    int i:
    v a _list parametry;
     va\_start ( parametry, pocet);
    for ( i = 0; i < pocet; i +){
         soucet + va_arg (parametry, double);
     }
    va end ( parametry );
     return soucet / pocet;
}
int main(){
     printf ("%f \ \n\pi", prumer (5, 1.2, 3.4, 5.6, 7.8, 9.0);
     return 0;}
```
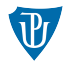

- **argc** (argument count) počet argumentů s kolika je příkaz spuštěn,
- argv (argument vector) ukazatel na pole znakových řetězců obsahujících argumenty. Vždy jeden parametr v jednom řetězci.

```
int main(int argc, char *argv[]);
```
# Parametry příkazové řádky – Příklad

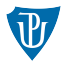

- Součet dvou čísel soucet.exe
- Spuštění v konzoli soucet.exe 2 3

```
\blacksquare argc = 3
```

```
argv:
 argv[0] ="soucet.exe"
 argv[1] = '2'argv[2] = '3'
```
# Parametry příkazové řádky – Příklad

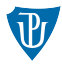

```
\#include \ltstdio.h>
int main (int argc, char* argv []) {
     int i;
     for (i = 0; i < argc; i++){
          printf ("%s\n'\,," \, \text{arg } v[i]);
     }
     return 0;
}
```
### Parametry příkazové řádky – Příklad

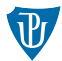

# **BK** Příkazový řádek П  $\times$  $\overline{\phantom{0}}$ Microsoft Windows [Version 10.0.19041.867] (c) 2020 Microsoft Corporation. Všechna práva vyhrazena. C:\Skola\vyuka\kody\ C:\Skola\vyuka\kody\vypis.exe arg1 arg2 arg1<br>arg2 C:\Skola\vyuka\kody\vypis.exe -n arg1 arg2 l arg1  $2 \arcsin 2$

### Ukazatele na funkce

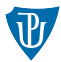

```
typ (*nazev)(typ1, typ2, ..., typn);
```

```
double polynomA ( double x) {
     return \ 3* \times * \times + 2* \times + 1;}
double (*ptr\_polynom) (double) = polynomA;
```

```
typedef double (*PTR_FUN) (double);
```

```
PTR FUN ptr_polynom = polynomA;
```
### Ukazatele na funkce

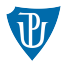

#### Přiřazení adresy ukazateli

 $ptr\_polynom = polymomA;$ 

#### Volání funkce

```
v = ptr p olynom (-1);
```

```
/* pripadne */v = (*ptr<sub>-</sub> polymom)(-1);
```
# Ukazatel na funkci jako parametr funkce

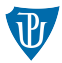

#### funkce vyšších řádů

```
int *map(int ( *fce)(int) , int *vstup, int pocet)/* telo funkce */}
```
#### Volání funkce

```
/* Funkce vracejici treti mocninu prvku x */
int na3(int x){
    return x * x * x;
}
pole vysledku = map (n=3, pole vstupni, velikost pole);
```
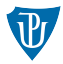

```
/* Deklarace */
int (*pole_fci [5] ) (int);/* Deklarace + inicializace */
int (* pole_{if}[5])(int) = {na0, na1, na2, na3, na4};/∗ Volani */
vysledek = pole_fci[1](-1);
```
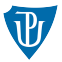

- 1 Napište program, který nalezne všechna čtyřciferná čísla, která jsou dělitelná číslem, které dostaneme jako sumu čísla tvořeného první a druhou číslicí a čísla tvořeného třetí a čtvrtou číslicí. Například číslo 3417 je dělitelné číslem 34 + 17. Vhodné části algoritmu realizujte pomocí funkcí.
- 2 Napište program, který pro dané přirozené číslo spočítá jeho rozdíl od nejbližšího většího prvočísla.
- **3** Napište program, který pro dané přirozené  $n$  spočítá sumu:

 $1! + (1+2)! + (1+2+3)! + ... + (1+2+...+n)!$ 

- 4 Naprogramujte funkci, která bere jako argument dvě proměnné a provede výměnu hodnot těchto dvou proměnných.
- 5 Naprogramujte funkci, která jako argument bere pole čísel a vrátí (nové) pole jejich druhých mocnin (tedy prvek na indexu i vráceného pole bude mít hodnotu druhé mocniny prvku na indexu i vstupního pole).

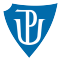

- 6 Napište funkci, která bere dva argumenty (text a podretezec). Funkce v daném textovém řetězci text vyhledá první výskyt zadaného podřetězce podretezec. Funkce vrací ukazatel na první znak nalezeného podřetězce nebo konstantu NULL, pokud podřetězec podretezec nebyl nalezen.
- $7$  Napište funkci my printf(), která se bude chovat obdobně jako funkce printf(). Bude mít jeden povinný argument – řetězec, který může obsahovat formátovací sekvence, a libovolný počet nepovinných argumentů. Formátovací sekvence:
	- \*i nahradí celým číslem, který byl předán jako nepovinný argument,
	- $\blacksquare$  \*c nahradí znakem,
	- \*f nahradí desetinným číslem.

```
Pozor! funkce va_arg(), pracuje jen se základními datovými typy. Znak (char), je
potřeba načíst jako int a přetypovat na char
(char)va arg(parametry, int)
a desetinná čísla je potřeba načíst jako typ double
va arg(parametry, double)
Uvnitř funkce je možné použít funkci printf().
```
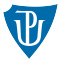

- 8 Napište funkci, která vrací nejmenší z předaných celočíselných parametrů. Funkce bere jako první argument počet předaných celých čísel.
- 9 Napište program soucet, který sečte celá čísla zadaná v příkazové řádce (terminálu). Každé číslo je samostatný argument. Například: soucet 2 3 4 vrátí 9. Pozor! Jednotlivé argumenty jsou textové řetězce. Ty je potřeba převést na čísla.(Můžete použít funkci atoi(), která je součístí standardní knihovny stdlib.)
- 10 Napište program nejdelsi, který vrátí nejdelší (obsahující nejvíce znaků) ze svých argumentů předaných přes příkazovou řádku (terminál). Například: nejdelsi ahoj jak se mas vypíše ahoj
- 11 Naprogramujte funkce na0, na1, na2, na3 a na4, vytvořte pole, do kterého tyto funkce uložíte, a vyzkoušejte si práci s tímto polem.

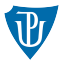

12 Dopište následující program tak, že proměnné i a j definujete nejprve jako globální int a pak lokální register int. Porovnejte rychlost obou programů.

```
for (i = 0; i < MAX; i++){
    for ( j = 0; j < MAX; j++){
       i = i :
      j = j;}
}
```